**Министерство образования Тверской области Тверской колледж им. А.Н.Коняева**

## **Методические указания**

# **к выполнению расчѐтно-графической письменной работы по практике по получению первичных навыков на ПЭВМ для специальности 230105**

**Тверь 2012**

ОДОБРЕНА Предметной /цикловой/ комиссией

«\_\_»\_\_\_\_\_\_\_\_\_\_\_\_\_\_2012 г.

\_\_\_\_\_\_\_\_\_\_\_\_\_\_\_\_\_\_\_\_\_\_\_

Протокол № \_\_\_

Председатель предметной /цикловой/ комиссии

УТВЕРЖДАЮ

Руководитель Научно-методического Совета ГБОУ СПО «ТК им. А.Н.Коняева»

\_\_\_\_\_\_\_\_\_\_\_\_\_\_\_\_\_\_Н.С.Лукина

«\_\_\_»\_\_\_\_\_\_\_\_\_\_\_\_\_\_2012 г.

Разработал (а) преподаватель

\_\_\_\_\_\_\_\_\_\_\_\_\_ \_\_\_\_\_\_\_\_\_\_\_\_\_

\_\_\_\_\_\_\_\_\_\_\_\_\_ \_\_\_\_\_\_\_\_\_\_\_\_\_

Методические указания составлены в соответствии с государственным стандартом и программами изучения дисциплин «Информационные технологии», «Основы алгоритмизации и программирования».

## **Содержание**

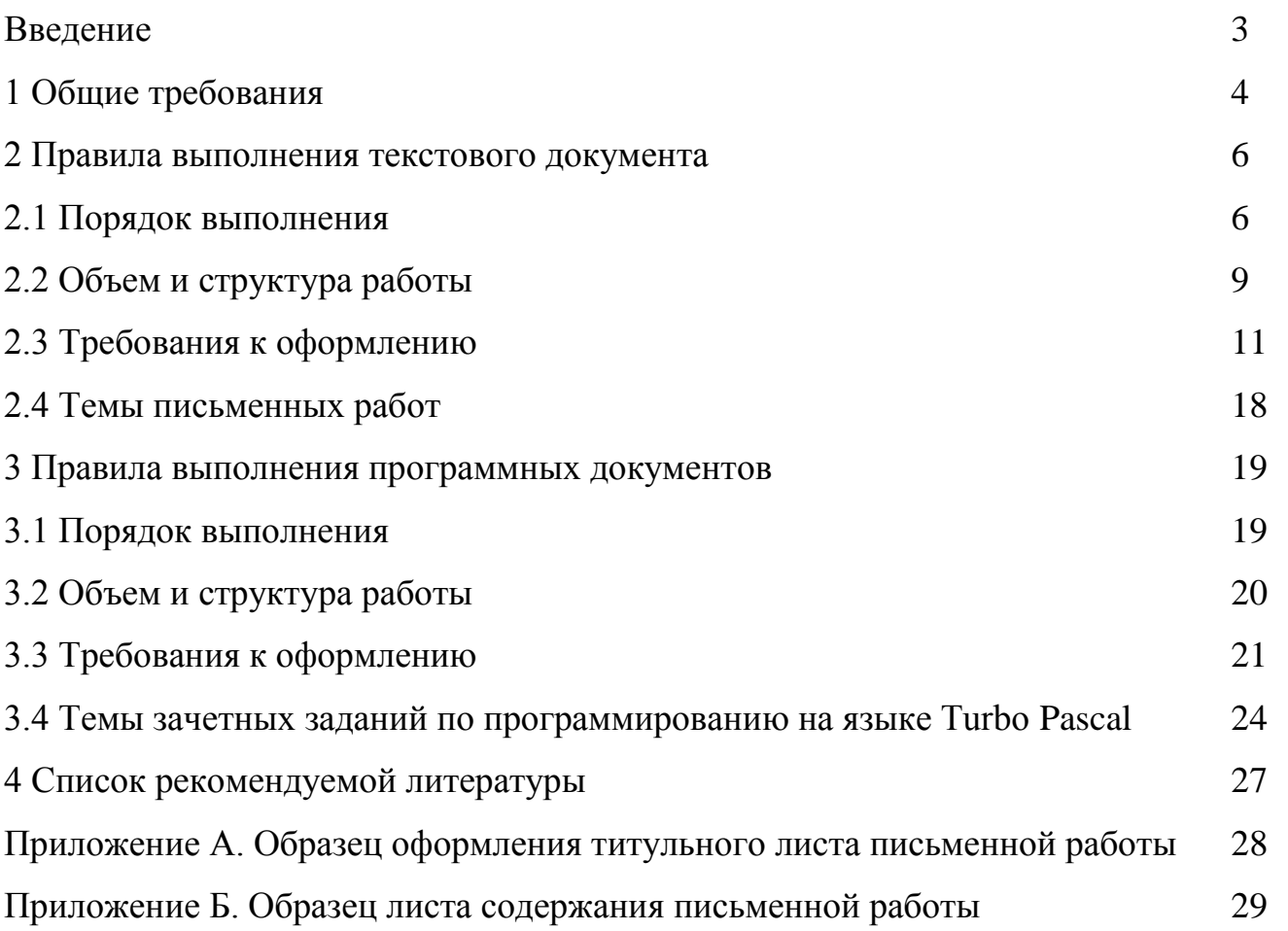

#### **Введение**

Практика получения первичных практических навыков работы на ПЭВМ предназначена для реализации государственных требований к минимуму содержания и уровню подготовки выпускников специальностей среднего профессионального уровня.

Практика по получению первичных навыков специальности 230105 «Программное обеспечение вычислительной техники и автоматизированных систем» состоит из двух частей: закрепление знаний по дисциплины «Информационные технологии» (выполняется письменная работа в текстовом редакторе Word) и закрепление знаний и умений по дисциплине «Основы алгоритмизации и программирования» (выполняется зачетное задание на языке программирования Turbo Pascal).

Письменная работа по практике ППН - одна из первых, предлагаемых к выполнению студентам, первая проба пера, подготовительная ступень к написанию курсовых и дипломного проектов. Она приучает студентов к научноисследовательской работе и способствует приобретению опыта и навыков её ведения.

Цель данных методических указаний – создать необходимые условия для дальнейшего более глубокого изучения и применения информационных технологий, составления алгоритмов и написания программ, оказать помощь студентам в написании работ.

Методические указания содержат советы, необходимые рекомендации, требования к содержанию и оформлению работ, примерную тематику, а также список рекомендуемой литературы.

#### **1 Общие требования**

Письменная работа выполняется студентами в соответствии с учебным планом. Она является обязательной формой отчѐта студентов за практику.

Студент выполняет письменную работу под руководством преподавателя. Выполненная работа сдаѐтся для проверки в срок для рецензирования. Студенту следует внимательно прочитать рецензию преподавателя, чтобы посмотреть на свою работу критическим взглядом, обдумать все замечания по содержанию и оформлению работы, стилю, грамотности изложения, ознакомиться с записями на полях работы.

- Работа, соответствующая предъявленным требованиям, оценивается положительно, допускается к защите, о чѐм и сообщается студенту в рецензии.
- Работа, направленная на частичную доработку, допускается к защите только с учѐтом исправлений в соответствии с постраничными замечаниями и рецензией.
- $\bullet$ Неудовлетворительно выполненная работа подлежит переработке в соответствии с постраничными замечаниями и рецензией. Повторно выполненная работа сдаѐтся вместе с первым вариантом письменной работы и рецензией на неѐ.

Следует помнить, что рецензия и все листы с замечаниями преподавателя должны сохраняться в работе до еѐ защиты.

К защите допускаются только те работы, которые получили положительную предварительную оценку, о чѐм сообщается в рецензии. Подготовка к защите письменной работы включает устранение ошибок и недостатков, изучение дополнительных источников, осмысление написанного в работе, готовность объяснить любые приведѐнные в работе положения.

Защита письменной работы проводится в виде презентации, выполненной в программе PowerPoint. При создании презентации необходимо учитывать следующие моменты:

- стадия планирования включает в себя выяснение, кто и что собирается сказать, за какое время и в какой последовательности;
- какие разделы необходимо ВКЛЮЧИТЬ, каково назначение каждого, разместить их в логическом порядке;
- визуальные вспомогательные средства всего ЛИШЬ средство демонстрации, а не цель.

В случае использования слайдов, которые могут включать схемы, таблицы, аудио и видеоматериалы, необходимо помнить:

- $\bullet$ слайды, предназначенные демонстрации, He должны быть ДЛЯ самообъясняющимися, эффективность их воздействия усиливается  $\overline{B}$ результате комментария;
- изображение на них должно быть отчетливым и простым;
- не следует использовать слайды, состоящие из законченных высказываний,  $\bullet$ а их озвучивание может в итоге привести к проигрышу;
- слова следует располагать строго горизонтально, а также связывать их с объектом, который они определяют, линиями, стрелками или с помощью выделения цветом;
- при переходе от черно-белого варианта к цветному остерегайтесь разнообразия гаммы;
- не перегружайте слайд информацией и ничего не усложняйте;
- очень хороши эскизы и карикатуры, иллюстрирующие абстрактные ПОНЯТИЯ;
- при использовании таблиц данных выделяйте цифры, колонки или ряды,  $\bullet$ которые соответствуют теме презентации;
- при использовании видеоматериала избегайте затягивания демонстрации, в результате которого снижается важность и воздействия всего остального.

В ходе защиты письменной работы задача студента - показать углублённое понимание вопросов конкретной темы, хорошее владение материалом по теме.

Оценку «отлично» получают те работы, в которых содержатся элементы научного творчества, делаются самостоятельные выводы, даѐтся аргументированная критика и самостоятельный анализ фактического материала на основе глубоких знаний технической литературы по данной теме.

Оценка «хорошо» ставится тогда, когда в работе полно и всесторонне освещаются вопросы темы, но нет должной степени творчества.

Оценку «удовлетворительно» получают те работы, в которых правильно изложена теория вопроса, но отсутствует фактический материал и не видна самостоятельность суждений студентов.

Оценку «неудовлетворительно» студент получает в том случае, когда не может ответить на замечания рецензента, не владеет материалом работы, не в состоянии объяснить выводы и теоретические положения данной проблемы. В этом случае студенту предстоит повторная защита.

Лучшие работы могут быть рекомендованы на конкурс студенческих научных работ, а также использованы для выступления на студенческих конференциях.

Письменная работа студенту не возвращается.

#### **2 Правила выполнения текстового документа**

#### **2.1 Порядок выполнения**

Письменную работу целесообразно выполнять в следующей последовательности:

- выбор темы.
- подбор и изучение литературы,
- составление плана работы,  $\bullet$
- сбор и обработка фактического материала,  $\bullet$
- написание работы.

**Выбор темы.** Тема письменной работы студентами выбирается самостоятельно из числа тех, которые рекомендуются преподавателем. Темы расчетно-графических работ представлены в подразделе 2.4. В отдельных случаях студентам предоставляется право выбрать тему, не включѐнную в список.

**Подбор и изучение литературы.** Для полного и правильного раскрытия содержания избранной темы студенту необходимо изучить:

1) теоретический материал по избранной теме, имеющийся в учебниках, журналах, Internet;

2) научные работы российских и зарубежных ученых по данной проблеме;

3) статьи по избранной теме.

Список рекомендуемой литературы представлен в разделе 4.

При изучении литературы рекомендуется делать выписки основных положений, теоретических выводов, определений, доказательств, статистических данных и т.п., при этом необходимо указывать соответствующий источник и страницу. Записи лучше вести не в общей тетради, а на отдельных листках. Содержание записей на каждом листе должно относиться только к одному вопросу работы. Листки записей следует сгруппировать по вопросам темы и расположить таким образом, чтобы получилось последовательное освещение изучаемых вопросов.

**Составление плана работы.** После подбора и изучения литературы студент должен составить план письменной работы. План - это основа работы, и от того, как он составлен, будет, зависеть уровень всей работы. План работы тесно связан с еѐ структурой. Студенту необходимо определить 2-3 вопроса основной части работы, соблюдая их взаимосвязь и последовательность изложения. *Составленный план работы представляется для согласования преподавателю, который консультирует студента.*

**Сбор и обработка фактического материала.** Для написания работы нужны как литературные источники, так и фактические материалы, на основе которых можно сделать обоснованные выводы. К сбору фактического материала

следует подходить внимательно. Выписывать нужно только те данные, которые имеют прямое отношение к теме, и не все, а наиболее важные, типичные и сопоставимые, помогающие раскрытию вопросов темы. Источниками получения фактических данных могут быть статистические сборники и справочники, журналы и газеты, различные информационные бюллетени т.д. При использовании фактического материала необходимо соблюдать следующие правила:

- для доказательства определѐнной закономерности, тенденции следует привести не одну, а ряд цифр, которые раскрыли бы сущность темы;
- для наглядности цифровые данные должны быть сведены в таблицы и графики, т.е. подвергнуты обработке;
- не следует использовать в работе слишком большое количество цифр, данных должно быть немного, но новейших, типичных, выразительных и убедительных.

**Написание работы.** После того как подобрана и изучена литература, составлен план, подобран и обработан материал, можно приступать к написанию работы. Это весьма трудоѐмкий и ответственный этап, так как здесь студент должен проявить умение самостоятельно мыслить, анализировать данные, делать обобщения, выводы и конкретные предложения.

Одним из важнейших требований, предъявляемых к студентам, пишущим работы, является самостоятельное и творческое их выполнение. *К сожалению, некоторые студенты занимаются механическим списыванием текстов из опубликованных, часто устаревших источников или злоупотребляют цитатами. Подобные работы не приносят студентам пользы и оцениваются неудовлетворительно.*

Грамотное изложение материала в письменной форме означает логическое, последовательное, стройное изложение каждого вопроса плана избранной темы. Самостоятельный, творческий характер изложения выражается в том, что студент каждый вопрос плана освещает по продуманной схеме, правильно использует и

комментирует цитаты, не перегружая ими текст, не допускает посторонних и отрывочных положений, приводит фактический материал для иллюстрации важнейших положений темы, увязывает теоретические положения с практической действительностью. Работа должна быть написана хорошим литературным языком.

Если в документе принята специфическая терминология, то в конце его литературы) должен быть (перед списком приведен перечень ПРИНЯТЫХ терминов с соответствующими разъяснениями. Перечень включают в содержание документа.

#### 2.2 Объем и структура работа

В структуре письменной работы необходимо выделить следующие элементы:

- титульный лист,
- лист «содержание»,
- введение.
- основная часть,
- заключение (выводы и предложения),
- список использованных источников и литературы,
- краткий словарь терминов,
- приложения.

Титульный лист является первой страницей работы и оформляется по установленному образцу (приложение 1).

Лист «Содержание». Содержание призвано раскрыть структуру работы и логику изложения материала путём обозначения выделенных в ней разделов и подразделов, имеющих название. Содержание включает введение, номера и названия всех разделов и подразделов, заключение, список использованных источников, приложения в той последовательности, в какой они расположены в работе. По каждому структурному элементу оглавления указывается страница.

Образец оформления содержания приведён в приложении 2.

Введение представляет собой вступление автора, в нём даётся первое представление о работе. Введение должно быть кратким (1-2 страницы машинописного текста). Содержание введения строго регламентировано, оно должно включать:

- обоснование выбора темы, определение её актуальности, новизны и значимости для науки и практики:
- состояние изученности темы;
- формулировку цели и задач исследования.

Основная часть работы должна содержать материалы, отражающие сущность и результаты исследования. Эту часть рекомендуется разделить на 2-3 раздела. Увеличивать число разделов не следует, так как это приведёт к поверхностной разработке или значительному превышению объёма письменной работы. Основная часть работы может быть изложена на 18-20 страницах машинописного текста. При изложении материала необходимо соблюдать логическую последовательность, по возможности в конце каждой части работы и отдельных параграфов следует делать краткие выводы по изложенному материалу.

Заключение содержит краткие выводы, которые вытекают из материалов письменной работы, и обоснованные предложения. Заключение должно быть кратким: 1-2 страницы машинописного текста. В ряде случаев целесообразно строить заключение как перечень выводов, разбивая его по пунктам.

Список использованных источников и литературы завершает работу и оформляется по определённым правилам (подраздел 2.3 «Требования к оформлению»).

Краткий словарь терминов содержит перечень используемых терминов по тематике письменной работы и их определение.

Приложения включают вспомогательный материал. Это могут быть таблицы промежуточных данных, схемы, формы документов, справки и другие иллюстрации.

**Общий объѐм письменной работы** (без приложений) не должен превышать 30 страниц печатного текста. Работы, объѐм которых не соответствует требованиям (значительно больше или меньше требуемого), будут возвращены на доработку.

#### **2.3 Требования к оформлению**

**Оформление текста.** Текст работы следует оформлять на одной стороне стандартного листа формата А4. Требования к оформлению текста: шрифт Times New Roman, 14 пт, полуторный междустрочный интервал, поля не менее: левое – 20 мм, правое – 10 мм, верхнее и нижнее – 20 мм, форматирование текста – «по ширине». Абзацы в тексте начинают отступом, равным пяти ударам пишущей машинки, т.е 1-е положение табулятора (12-15 мм).

Содержание работы должно включать номера и наименование всех разделов и подразделов с указанием номеров листов (страниц). Слово «Содержание» записывают в виде заголовка (симметрично тексту) с прописной буквы. Наименования, включенные в содержание, записывают строчными буквами, начиная с прописной буквы.

Заголовки печатаются с прописной буквы. Большой заголовок делится по смыслу на несколько строк. В конце заголовка точка не ставится, остальные знаки препинания (многоточие, вопросительный и восклицательный знаки) сохраняются. Если заголовок состоит из двух самостоятельных предложений, то в конце первого предложения точка ставится, а в конце второго – нет. При этом если заголовок занимает более одной строки, его желательно разбить на строки таким образом, чтобы точка попадала внутрь строки, а не заканчивала ее.

Заголовки (подзаголовки) в текстовых работах располагают одним из двух способов: центрованным (посередине текста), флаговым (от левого края).

**Нумерация страниц.** Все страницы работы, включая титульный лист, таблицы и приложения, должны быть пронумерованы сквозной нумерацией по

всей работе. Номер страницы проставляют арабскими цифрами в правом верхнем углу без точки. Титульный лист включают в общую нумерацию страниц работы, но номер страницы на нѐм не ставят.

**Нумерация разделов и подразделов.** Разделы должны иметь порядковую нумерацию в пределах основной части работы и обозначаться арабскими цифрами с точкой, например 1., 2., 3., и т.д. Номера подразделов состоят из номеров разделов и подразделов, разделенных точкой. В конце номера подраздела точка не ставиться, например: 1.1 – первый подраздел первого раздела. Если подраздел содержит пункты, то их нумерация должна быть в пределах раздела, и номер пункта должен состоять из номеров раздела, подраздела и пункта, разделенных точками, например: 2.1.3 – третий пункт первого подраздела второго раздела.

Разделы и подразделы должны иметь заголовки, пункты, как правило, заголовков не имеют.

**Требования к стилю и языку изложения.** Излагать материал следует чѐтко, ясно, последовательно, применяя научную терминологию, избегая общеизвестных положений, имеющихся в учебниках и учебных пособиях.

В тексте академического стиля не принято делать ссылки на себя, но если это необходимо, то следует употреблять выражения в третьем лице: «автор полагает», «по мнению автора», или во множественном числе: «мы считаем», «по нашему мнению», «на наш взгляд» и т.д.

Использование в работе дословных цитат, цифровых данных, схем, формул, заимствованных из различных источников, обязательно должно сопровождаться ссылкой на источник (автора). Списывание без ссылки не допускается и является грубым нарушением научной этики.

**Сокращения в тексте.** Сокращение слов в тексте не допускается. Исключения - сокращение словосочетаний «то есть» (т.е.), «и так далее» (и т.д.), «и тому подобное» (и т.п.), «и другие» (и др.), а также употребление таких общеизвестных сокращений, как ЭВМ, АСУ, АПК и др. Не рекомендуется вводить собственные сокращения обозначений и терминов.

Если в документе принята особая система сокращения слов или

наименований, то в нем должен быть приведен перечень принятых сокращений, который помещают в конце документа перед перечнем терминов.

**Оформление таблиц.** Для лучшей наглядности и анализа представленного в работе материала рекомендуется использовать таблицы.

Таблицу необходимо располагать в работе непосредственно после текста, в котором она упоминается впервые, или на следующей странице. Размещение таблицы должно быть удобным для чтения без поворота работы. Если это невозможно, то таблицу располагают так, чтобы для еѐ чтения нужно было повернуть работу по часовой стрелке.

На все таблицы, приведѐнные в работе, должны быть ссылки в тексте. Если таблица заимствована или рассчитана по данным статистических сборников или другого источника, то необходимо сделать ссылку на первоисточник.

Все таблицы, за исключением таблиц приложений, следует нумеровать арабскими цифрами сквозной нумерацией.

Название таблицы, при его наличии, должно отражать ее содержание, быть точным и кратким.

Заголовки граф и строк таблицы следует писать с прописной буквы, а подзаголовки граф – со строчной буквы, если они составляют одно предложение с заголовком. Подзаголовки, имеющие самостоятельное значение, пишут с прописной буквы. В конце заголовков и подзаголовков таблиц знаки препинания не ставят. Заголовки и подзаголовки граф указывают в единственном числе. Заголовки граф, как правило, записывают параллельно строкам таблицы. При необходимости допускается перпендикулярное расположение заголовков граф.

Пример:

…. данные приведены в таблице 1.

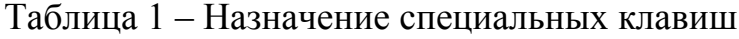

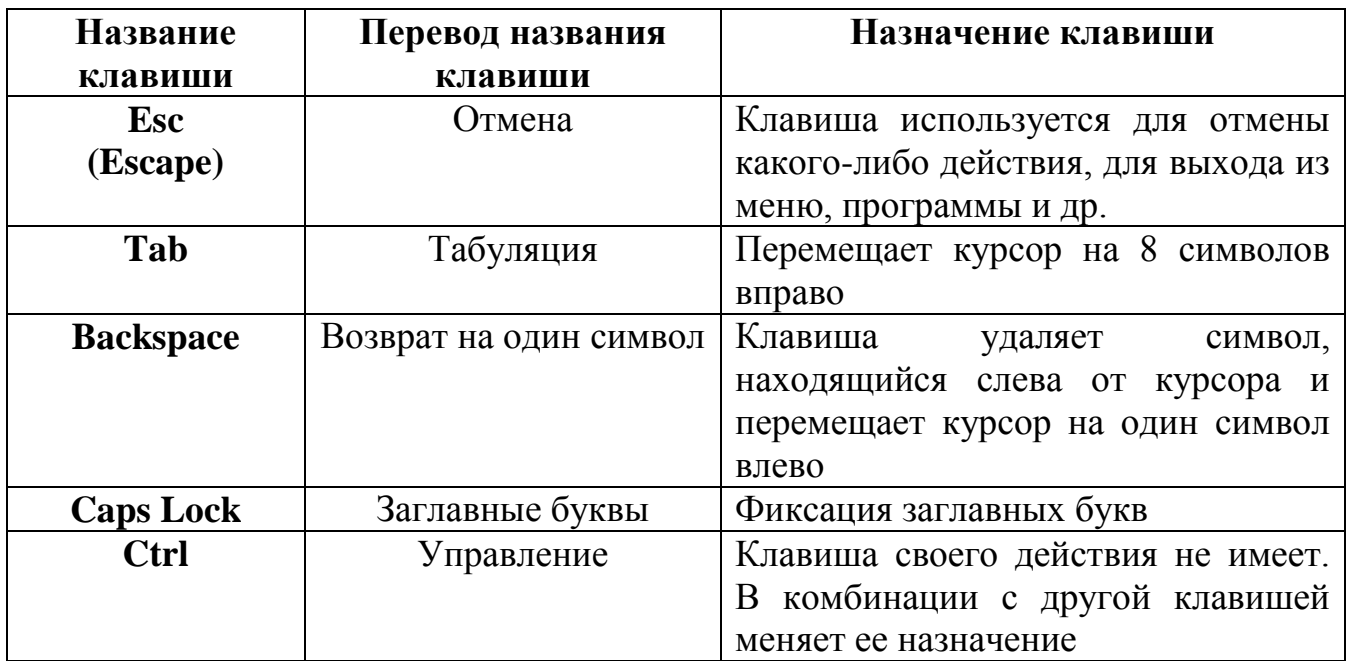

Таблицы с небольшим количеством граф допускается делить на части и помещать одну рядом с другой на одной странице с повторением головки таблицы.

Рекомендуется составлять таблицы, помещающиеся на одной странице. Если в конце страницы таблица прерывается и ее продолжение будет на следующей странице, в первой части таблицы нижнюю горизонтальную линию, ограничивающую таблицу, допускается не проводить.

Если таблица не помещается на одной странице, то оставшуюся часть таблицы переносят на другую страницу вместе с её заголовком и перед ней помещают слова «Продолжение таблицы» с указанием номера. Например: Продолжение таблицы 1. При подготовке текстовых документов с использованием программных средств надпись «Продолжение таблицы» допускается не указывать.

Примечания и сноски к таблицам должны находиться на той странице, где помещена таблица. Сноски к цифрам в таблице обозначаются звѐздочками.

**Оформление иллюстраций.** Все иллюстрации (графики, схемы и пр.) именуются рисунками. Они помещаются сразу после ссылки на них в тексте или на следующей странице. Рисунки следует размещать так, чтобы их можно было рассматривать без поворота работы. Если такое размещение невозможно, то рисунки располагают так, чтобы для их рассмотрения надо было повернуть работу по часовой стрелке.

Рисунки нумеруются арабскими цифрами сквозной нумерацией в пределах всей работы. Каждый рисунок сопровождается названием, которое помещается под рисунком в одну строку с его номером. Иллюстрации, при необходимости, могут иметь наименование и поясняющие данные (подрисуночный текст). Слово «рисунок» пишется полностью (точка в конце наименования рисунка не ставится).

Например:

…. клавиатура представлена на рисунке 1.

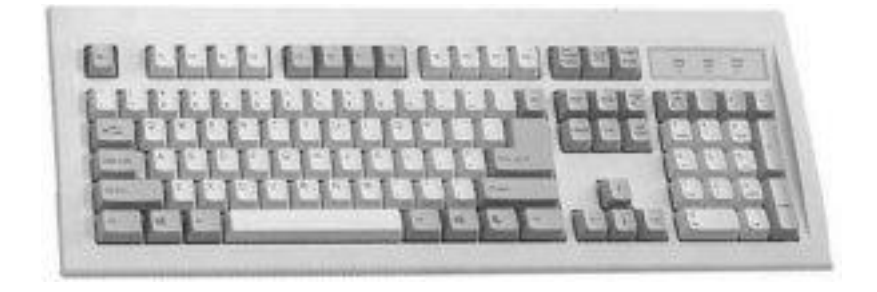

Рисунок 1 – Клавиатура

Мелкие иллюстрации, размещенные непосредственно в тексте и на которые в дальнейшем нет ссылок, можно не нумеровать.

**Оформление приложений.** Материал справочного или рекомендательного характера, дополняющий текст работы, допускается помещать в приложениях. Приложения оформляются перед списком литературы и располагаются в порядке ссылок на них в тексте документа. Каждое приложение должно начинаться с нового листа (страницы) с указанием наверху посередине страницы слова "Приложение" и его обозначения (прописными буквами), а под ним в скобках для обязательного приложения пишут слово «обязательное», а для информационного - «рекомендуемое» или «справочное».

Приложение должно иметь содержательный заголовок, который

записывается симметрично относительно текста с прописной буквы отдельной строкой.

Приложения обозначают заглавными буквами русского алфавита, начиная с А, за исключением букв Ё, З, Й, О, Ч, Ь, Ы, Ъ. После слова «Приложение» следует буква, обозначающая его последовательность.

Если в документе одно приложение, оно обозначается «Приложение А».

**Оформление ссылок на источники.** Использование в работе цитат, цифровых данных, а также мыслей и мнений близких к оригиналу работ других авторов должно сопровождаться обязательными библиографическими ссылками на источник информации. Цитаты следует заключать в кавычки.

Ссылка предусматривает расположение библиографической информации об источнике в списке литературы. При этом указывается порядковый номер источника в пределах списка литературы и страница, на которой расположен данный текст. Например: [5, с. 81].

Электронные ресурсы локального и удаленного доступа также являются объектами составления библиографической ссылки. Ссылки составляют как на электронные ресурсы в целом (электронные документы, базы данных, порталы, сайты, веб-страницы, форумы и т.д.), так и на составные части электронных ресурсов (разделы и части электронных документов, порталов, сайтов, вебстраниц, публикации в электронных сериальных изданиях, сообщения на форумах и т.п.).

**Оформление списка использованных источников и литературы.** Список использованных источников и литературы должен включать библиографическое описание документов, использованных автором при работе над темой. Размещается список после основного текста работы. Все использованные документы должны быть пронумерованы.

Все источники, использованные в работе: нормативные акты, нормативнотехнические и технические документы, монографии, статьи, электронные ресурсы и т.п., должны быть внесены в библиографический список в следующем порядке:

**Нормативные акты**. Нормативные акты следует располагать по юридической силе: конституция, федеральные законы, законы, указы президента, акты правительства, региональные нормативные акты, ГОСТы, СНиПы, ВНИРы и т.п. Нормативные документы располагаются в хронологически обратном порядке, например, сначала указ 2000 г., затем 1999 г. и т.п.

**Источники**. К источникам относятся: неопубликованные документы, архивные материалы, статистические материалы, мемуары и т.п.

**Литература**. Список литературы принято составлять в алфавитном порядке по фамилиям авторов или, в случае отсутствия авторов, по первым буквам названия. За косой чертой после заглавия имя автора повторяется, как сведение об ответственности.

### **Справочные и библиографические пособия**.

Например:

Городецкий, А. Я. Информационные системы. Вероятностные модели и статистические решения: Учеб. пособие / А. Я. Городецкий. – СПб : Изд-во СПбГПУ, 2003. – 326 c.

Лихачев, Д. С. Образ города // Историческое краеведение в СССР : вопр. теории и практики : сб. науч. ст. – Киев, 1991. – С. 183-188.

Современная информатика: наука, технология, деятельность / Р. С. Гиляровский, Г. З. Залаев, И. И. Родионов, В. А. Цветков; под ред. Ю. М. Арского. – М. : Информатика, 1997. – 211 с.

Рождественский, А. В. Образовательные эффекты инновационных проектов / А. В. Рождественский // Национальные проекты. – 2008. –  $\mathbb{N}_2$  10. – С. 8-11.

ГОСТ Р 7.0.4-2006. Издания. Выходные сведения. Общие требования и правила оформления. – М., 2006. – II, 43 с. (Система стандартов по информ., библ. и изд. делу).

Федеральная целевая программа «Уничтожение запасов химического оружия в Российской Федерации» : утв. постановлением Правительства Рос. Федерации от 21 марта 1996 г. № 305 : в ред. постановления Правительства Рос.

Федерации от 24 окт. 2005 г. № 639 // Собр. законодательства Рос. Федерации. – 2005. – № 44, ст. 4563. – С. 12763-12793.

Российские правила каталогизации. Ч. 1. Основные положения и правила [Электронный ресурс] / Рос. Библ. Ассоц., Межрегион. ком. по каталогизации. М., 2004. 1 CD-ROM. Загл. с этикетки диска.

Справочники по полупроводниковым приборам // [Персональная страница В. Р. Козака] / Ин-т ядер. Физики. [Новосибирск, 2003]. URL: http://www.inp.nsk.su/%7Ekozak/stsrt.htm обращения: 13.03.06).

Не рекомендуется включать в библиотечный указатель те работы, на которые нет ссылок в документе, и которые фактически не были использованы при его написании.

### **2.4 Темы письменных работ**

- 1. Интернет как единая система ресурсов.
- 2. Компьютерные справочные правовые системы.
- 3. Редакторы обработки графической информации.
- 4. Система машинного перевода.
- 5. Программное обеспечение информационных технологий.
- 6. Технические средства информационных технологий.
- 7. Основы информационной безопасности.
- 8. Защита от компьютерных вирусов.
- 9. Технология разработки программного продукта.
- 10.Технология использования систем управления базами данными.
- 11.Компьютерные сети.
- 12.Системы и языки программирования.
- 13.Классификация операционных систем.
- 14.История развития вычислительной техники.
- 15.Компьютерные игры.
- 16.Интеллектуальные системы.

17. История кодирования информации.

18. Обработка цифровой информации.

19. История развития языков программирования.

#### 3 Правила выполнения программных документов

#### 3.1 Порядок выполнения

1) Постановка задачи. На этом этапе участвует человек, хорошо представляющий предметную область задачи. Он должен четко определить цель задачи, дать словесное описание содержания задачи и предложить общий подход к ее решению.

2) Математическая формулировка задачи. Цель этого этапа - создать такую математическую модель решаемой задачи, которая может быть реализована в компьютере. Существует целый ряд задач, где математическая постановка сводится к простому перечислению формул и логических условий. Этот этап тесно связан с первым этапом, и его можно отдельно не рассматривать, однако, возможно, что для полученной модели известны несколько методов решения, и тогда предстоит выбрать лучший.

3) Разработка алгоритма решения задачи. При разработке алгоритма решения задачи математическая формулировка преобразуется в процедуру решения, представляющую собой последовательность арифметических действий и логических связей между ними. При этом алгоритм обладает следующими свойствами: детерминированностью, означающей, что применение алгоритма к одним и тем же исходным данным должно приводить к одному и тому же результату; массовостью, позволяющей получать результат при различных исходных данных; результативностью, обеспечивающей получение результата через конечное число шагов.

4) Написание программы на языке программирования. Составляется программа на одном из языков программирования (Turbo Pascal). При написании программ необходимо использовать характерные приемы программирования и учитывать специфику языка.

5) **Ввод программы и исходных данных.** Программа и исходные данные вводятся в ЭВМ с клавиатуры в окне редактирования.

6) **Тестирование и отладка программы.** Тестирование и отладка программы состоит в обнаружении и исправлении ошибок, допущенных на всех этапах подготовки задач к решению на ЭВМ. Синтаксические ошибки обнаруживаются транслятором, который выдает сообщение, указывающее место и тип ошибки. Обнаружение семантических ошибок осуществляется на этапе тестирования программы, в котором проверяется правильность выполнения программы на упрощенном варианте исходных данных или с помощью контрольных точек.

7) **Решение задачи на ЭВМ и обработка результатов.** На этом этапе программист запускает программу на выполнение и задает исходные данные. Полученные в результате решения выходные данные анализируются постановщиком задачи, и на основании этого анализа вырабатываются соответствующие решения, рекомендации, выводы. Возможно, что по итогам анализа результатов потребуется пересмотр самого подхода к решению задачи и возврат к первому этапу для повторного выполнения всех этапов с учетом приобретенного опыта.

#### **3.2 Объем и структура работы**

В структуре работы необходимо выделить следующие элементы:

- Постановка задачи: назначение, основные функции;
- Входные и выходные данные;
- Алгоритм решения задачи;
- Листинг программы;
- Тестовый вариант исходных данных.

**Постановка задачи.** Записывается текст предложенной задачи и математическая формулировка задачи.

Входные и выходные данные. Перечисляются данные, которые вводятся с клавиатуры для решения задачи и которые должны быть получены после выполнения программы.

Алгоритм решения задачи. Используются различные способы записи алгоритмов:

- Словесный способ (используются средства обычного языка);
- Изображение в виде блок-схем;
- Алгоритмический язык.

Листинг программы. Распечатка текста программы с включенными в нее комментариями.

Тестовый вариант исходных данных. Приводится набор конкретных исходных данных, для которых известен ожидаемый результат выполнения программы.

#### 3.3 Требования к оформлению

Оформление постановки задачи, входных и выходных данных, тестового варианта исходных данных. Постановка задачи, перечень входных и выходных данных, тестовый вариант данных оформляются как обычный текстовый документ.

Оформление алгоритма в виде блок-схемы. Схема алгоритма графическое представление алгоритма. Каждый пункт алгоритма отображается на схеме некоторой геометрической фигурой - блоком - и дополняется элементами словесной записи. Блоки на схемах соединяются линиями потоков информации. Основное направление потока информации идет сверху вниз и слева направо (стрелки могут не указываться), снизу вверх и справа налево - стрелка обязательна. Количество входящих линий для блока не ограничено. Выходящая линия должна быть одна (исключение составляет логический блок). В таблице 1 представлены основные элементы блок-схемы.

## Таблица 1 - Запись алгоритмов в виде блок-схем

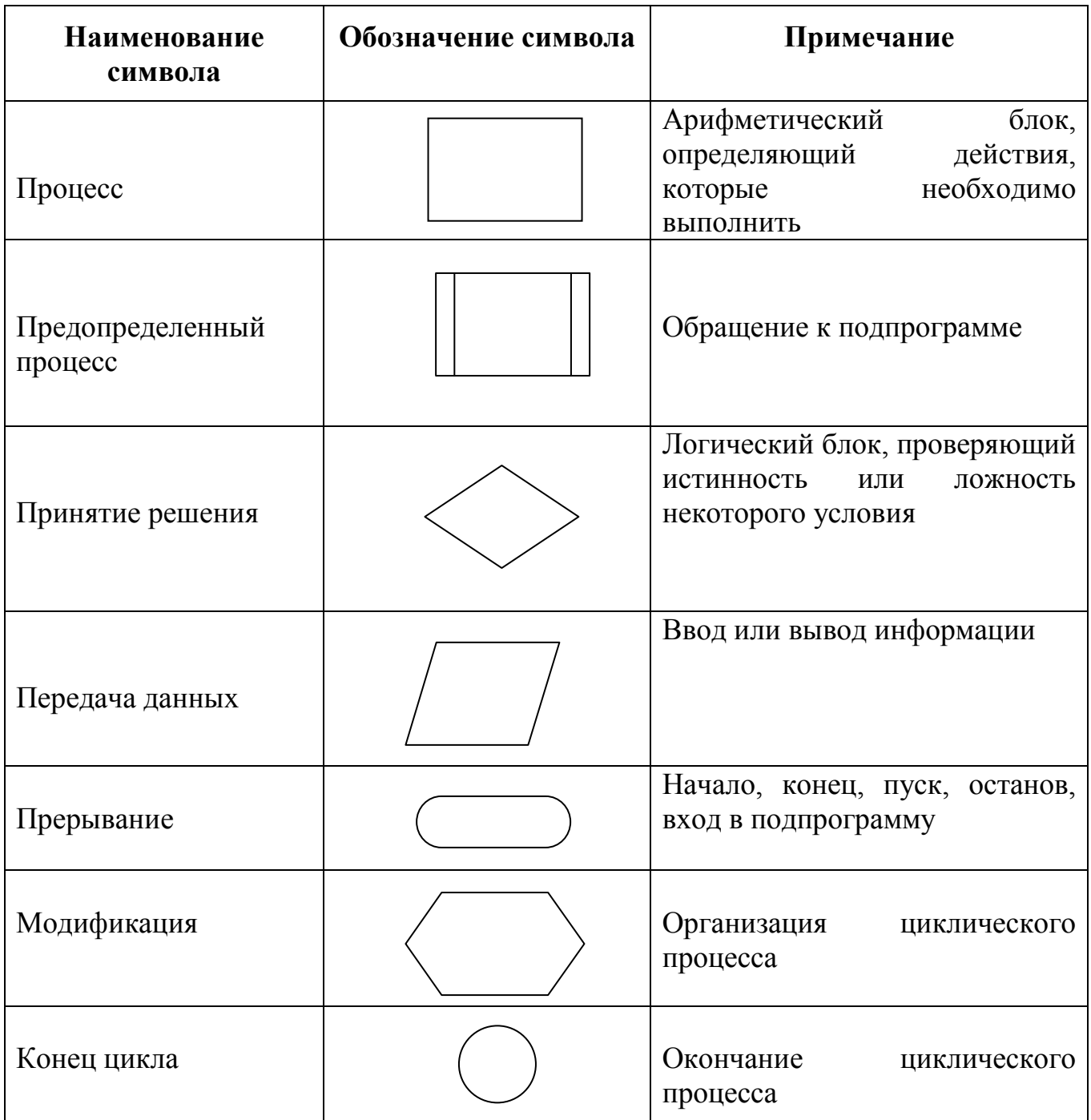

## Оформление листинга программ:

- Имена в программе полезно подбирать в соответствии со смыслом обозначаемых ими переменных;
- В одной строчке программы не следует записывать более одного оператора (в случае коротких операторов их число можно увеличить до двух или

 $r$ (rpex);

- Оператор, в состав которого входят другие операторы, рекомендуется располагать со смещением влево относительно своих элементов;
- При записи составного оператора, окаймляющие его слова begin и end, следует размещать на одной вертикали;
- Для удобства чтения программы ее текст дополняется словесными пояснениями - комментариями.

Комментарии в теле программы следует писать на русском языке и по существу так, чтобы программист, не участвовавший в разработке программы (но имеющий опыт работы на языке Turbo Pascal), мог без особого труда разобраться в логике программы, и, при необходимости, сопровождать данный программный продукт.

### Спецификация программного файла или модуля

Программный файл или модуль (unit) должен начинаться со спецификации в виде комментария, содержащего следующую информацию:

- идентификация (имя) файла;
- фамилия автора;
- дата написания файла;
- версия языка программирования и замечания по компиляции программы (модуля) в других версиях языка (если требуется);
- назначение программы (модуля).

Например:

{ PRIMES.PAS

создал: Иванов И.И. дата: 01/09/2010 лля: Turbo Pascal 6.0

Подсчет количества простых чисел в промежутке [1..200]. }

#### **3.4 Темы зачетных заданий по программированию на языке PASCAL**

1) Секретный замок состоит из 10 ячеек, разбитых на 3 группы, в которые нужно вставить игральные кубики. Первая группа состоит из 3 первых ячеек, вторая из следующих 3 ячеек, а третья группа состоит из 4 последних ячеек. Дверь открывается в том случае, когда в каждой из групп сумма чисел составит 10. (Игральный кубик имеет на каждой грани от 1 до 6 точек). Напишите программу, которая разгадывает код замка при условии, что 2 кубика уже вставлены в ячейки.

2) Два игрока имеют гири на чашах весов. Гири первого игрока (N штук) стоят на первой чаше, а второго (М штук) – на второй. Гири отличаются весом, для каждой гири задан свой вес. Двух гирь с одинаковым весом нет. В начальный момент суммарный вес гирь на чашах – разный. Игра заключается в следующем. Первым ходит тот игрок, у кого суммарный вес гирь больше. Тот, кто ходит, убирает гири по одной со своей чаши до тех пор, пока вес его гирь не станет меньше веса гирь противника. После этого ход переходит к противнику. Выигрывает тот, кто первым уберет все гири. Требуется определить, кто из них выиграет при оптимальной стратегии обоих игроков.

3) Дан автобусный билет с номером, состоящим из N цифр. Расставить между цифрами знаки арифметических операций (+, -, \*, /) и скобки таким образом, чтобы значение полученного выражения было равно 100. Можно преобразовывать многозначные числа из стоящих рядом цифр.

4) Задан квадрат со стороной n см. Около него описана и в него вписана окружности. Вписанная окружность разделена на 4 равные части. Как можно раскрасить тремя цветами (сделать заливку) все части большой окружности, чтобы никакие две соседние части разного цвета не имели бы протяженной общей границы?

5) Плоское дно фонтана описывается замкнутой ломаной линией без самопересечений, причем каждые три вершины ломанной не лежат на одной прямой. Для организации подсветки фонтана между двумя заданными углами (вершинами) по дну проложен гибкий натянутый кабель. Требуется написать программу вычисления длины кабеля.

6) Разработать алгоритм и программу кодировки текста.

7) Дано N городов, соединенных между собой дорогами. Из одного города в другой можно попасть различными маршрутами. Необходимо найти для двух указанных городов все возможные маршруты.

8) В одномерном массиве с четным количеством элементов (2N) находятся координаты N точек плоскости. Они расположены в следующем порядке: X1, Y1, X2, Y2, X3, Y3 и т.д. Определить минимальный радиус окружности с центром в начале координат, которое содержит все эти точки. Определить кольцо с центром в начале координат, которое содержит все эти точки.

9) Найти координаты точек пересечения прямой  $Y = KX + B$  и окружности радиуса R с центром в начале координат. В каких координатных четвертях находятся точки пересечения? Если точек пересечения нет или прямая касается окружности, выдать соответствующее решения.

10) Составить программу вычисления определенного интеграла: *a b*  $f(x)$  $\partial x$ , используя правило прямоугольника.

11) Составить программу вычисления определенного интеграла: *b*  $f(x)$  $\partial x$ , используя правило трапеций.

12) Вводятся целочисленные координаты трех точек на плоскости. Найти координаты точки плоскости такой, что сумма квадратов расстояний от нее до трех данных точек минимальна.

13) Составить программу для обучения переводу чисел из десятичной системы счисления в двоичную. Обучающийся должен назвать сначала десятичное число, а потом это же число в двоичной системе счисления. Программа должна сказать правильно или нет ответил обучающийся.

14) Игра Баше. Имеется М предметов. Два соперника (в данном случае человек и компьютер) берут по очереди 1, 2 или 3 предмета. Проигрывает тот, кто вынужден взять последний предмет.

*a*

15) Составить алгоритм и программу игры «Отгадай слово».

16) Написать программу теста «Проверь свои способности». Необходимо подобрать вопросы на сообразительность.

17) Числовой ребус. В примере все цифры заменены звездочками, кроме четырех четверток. Восстановить все цифры.

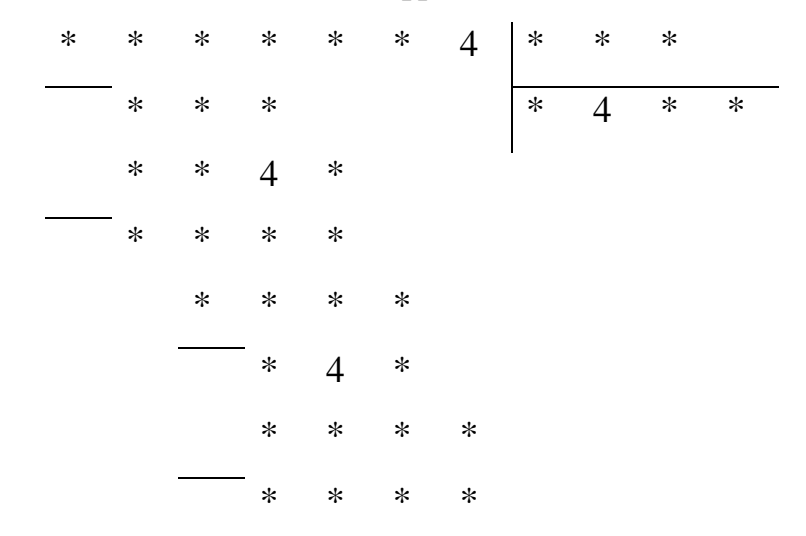

18) Для того, чтобы судейство в фигурном катании было объективным, решили привлечь к нему всех желающих: соревнования транслируются по Интернету в режиме реального времени, зрители выставляют оценки (в соответствии с правилами), а в зачет фигуристу идет среднее арифметическое всех зрительских оценок. Особое табло отражает итоговую зрительскую оценку. Необходимо написать программу, которая подсчитывала бы изменение среднего балла по мере поступления оценок очередного зрителя. Напомним, что по правилам Федерации фигурного катания, выступление фигуриста оценивается так: за каждый технический элемент, выполненный спортсменом, N зрителей выставляют N оценок, для которых вычисляется среднее арифметическое. Сумма средних баллов по всем техническим элементам является итоговой оценкой.

19) Один очень неграмотный и неопытный фальшивомонетчик напечатал купюры достоинством а1, а2, …, аN и пошел в магазин. Однако владелец магазина тоже оказался фальшивомонетчиком, так что в кассе магазина были купюры достоинством b1, b2, …, bN. Получится ли у фальшивомонетчика – покупателя купить товар стоимостью Х рублей? Сделка считается состоявшейся,

если покупатель и продавец смогли полностью рассчитаться.

20) Два прямоугольника, расположенные в первой четверти, со сторонами, параллельными осям координат, заданы координатами своих левого верхнего и правого нижнего углов. Для первого прямоугольника это точки  $(x1, y1)$  и  $(x2, 0)$ , для второго - (х3, у3), (х4, 0). Составить программу определяющую, пересекаются ли данные прямоугольники, и вычисляющую площадь общей части, если она существует.

#### 4 Список рекомендуемой литературы

1. Безручко В.Т. Практикум по курсу ИНФОРМАТИКА. Учебное пособие.- М., Финансы и статистика, 2001

2. Косарева В.М., Еремина Л.В., Экономическая информатика. Учебное пособие.-М., Финансы и статистика., 2001

3. Культин Н. Turbo Pascal в задачах и примерах. С-Пб. «БХВ-Петербург», 2003

4. Макарова Н.В. УЧЕБНИКИ: Информатика, Практикум по информатике. - М., Финансы и статистика, 2003

5. Могилев А.В., Пак Н.И., Хеннер Е.К. Информатика. Учебное пособие. - М., Академия, 2003

6. Острейковский В.А. Информатика. Учебное пособие. - М., Высш. шк., 2002

7. Попов В.Б. Turbo Pascal для школьников. М. Финансы и статистика, 2002

9. Стандарт предприятия

10. Фигурнов В.Э. IBM PC для пользователя. Учебное пособие.- М., Высшая школа, 7 изд., 2002

11. Фуфаев Э.В., Фуфаева Л.И. Пакеты прикладных программ. Учебное пособие. - М., Академия, 2004

12. П.П.Васильев. Турбо Паскаль в задачах. М.Финансы и статистика. 2002. 496с.

13. С.А.Немнюгин. Турбо Паскаль. - СПб.Питер, 2002. 496с.

Приложение А (Обязательное) Образец оформления титульного листа письменной работы

> Федеральное агентство по образованию РФ Тверской колледж имени А.Н.Коняева

## РАСЧЁТНО-ГРАФИЧЕСКАЯ РАБОТА

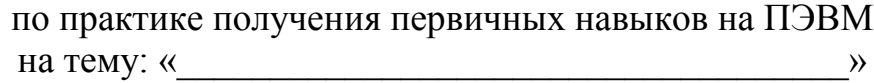

Выполнил студент Ф.И.О. специальность, группа

Руководитель Ф.И.О.

Тверь 2009

## Приложение Б (Обязательное) Образец листа содержания

## **Содержание**

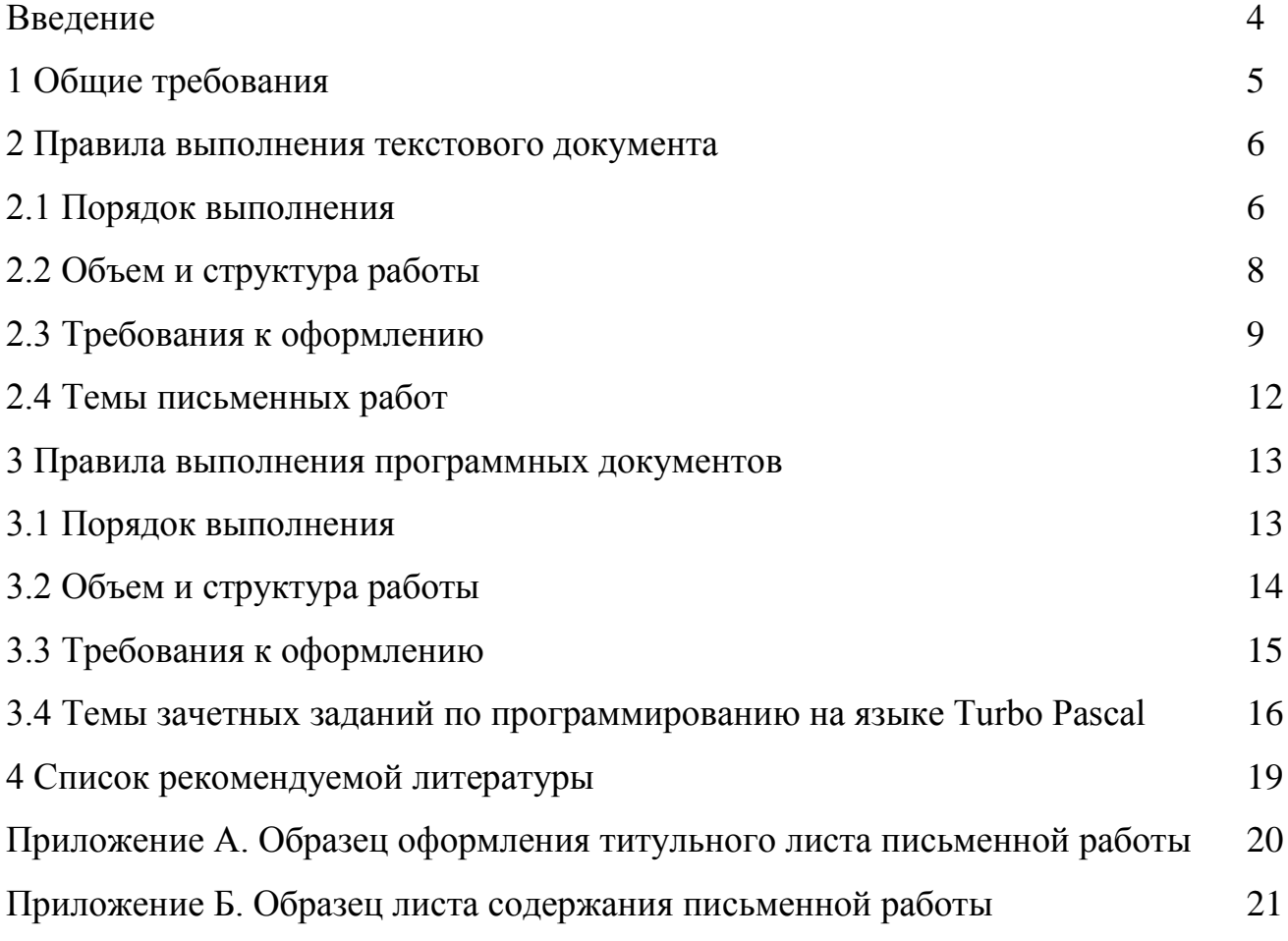